#### ПРОФЕСИОНАЛНА ГИМНАЗИЯ ПО ЗЕМЕДЕЛИЕ обл. Търговище, общ. Търговище, гр. Търговище, ул.Цар Симеон № 27; ■ 6-28-06,е-mail:pgzemedelie.tgv@abv.bg

УТВЪРДИЛ: инж. С. Томова Директор на ПГ по земеделие гр. Търговище

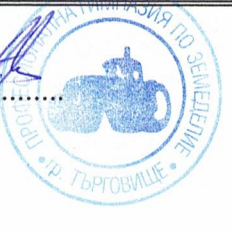

ФОРМА НА ОБУЧЕНИЕ - обучение чрез работа ОРГАНИЗАЦИОННА ФОРМА -8 клас ОРГАНИЗАЦИЯ НА УЧЕБНИЯ ДЕН: - полудневна ВХОДЯЩО ОБРАЗОВАТЕЛНО

РАВНИЩЕ - завършено основно образование РАМКОВА ПРОГРАМА В - ВАРИАНТ R15

# УЧИЛИЩЕН УЧЕБЕН ПЛАН

за учебната 2021/2022година

ЗА ПРОФЕСИОНАЛНО ОБРАЗОВАНИЕ С ПРИДОБИВАНЕ НА ТРЕТА СТЕПЕН НА ПРОФЕСИОНАЛНА КВАЛИФИКАЦИЯ БЕЗ ИНТЕНЗИВНО И БЕЗ РАЗШИРЕНО ИЗУЧАВАНЕ НА ЧУЖД ЕЗИК

Училищният учебен план е разработен на основание чл. 94 от ЗПУО чл.14 от Наредба № 4 от 30 ноември 2015г, за учебния план, въз основа на Типов учебен план, утвърден със Заповед № РД 09 - 3799/24.08.2017 г. на министъра на образованието и науката.

ПРОФЕСИОНАЛНО НАПРАВЛЕНИЕ: код: 621 "Растениевъдство и животновъдство" ПРОФЕСИЯ: код: 621010 "Техник-растениевъд" СПЕЦИАЛНОСТ: код: 6210103 "Трайни насаждения"

## І. ГРАФИК НА УЧЕБНИЯ ПРОЦЕС

# НАЧАЛО НА УЧЕБНАТА ГОДИНА:

#### 15.09.2021 г.

VIII клас

### I срок-18 учебни седмици II срок-18 учебни седмици

ВАКАНЦИИ: Съгласно утвърдения график от министъра на образованието и науката за конкретната учебна година.

# II. РАЗПРЕДЕЛЕНИЕ НА ПРЕДМЕТИТЕ́ И ЧАСОВЕТЕ В VIII КЛАС НА СРЕДНАТА СТЕПЕН

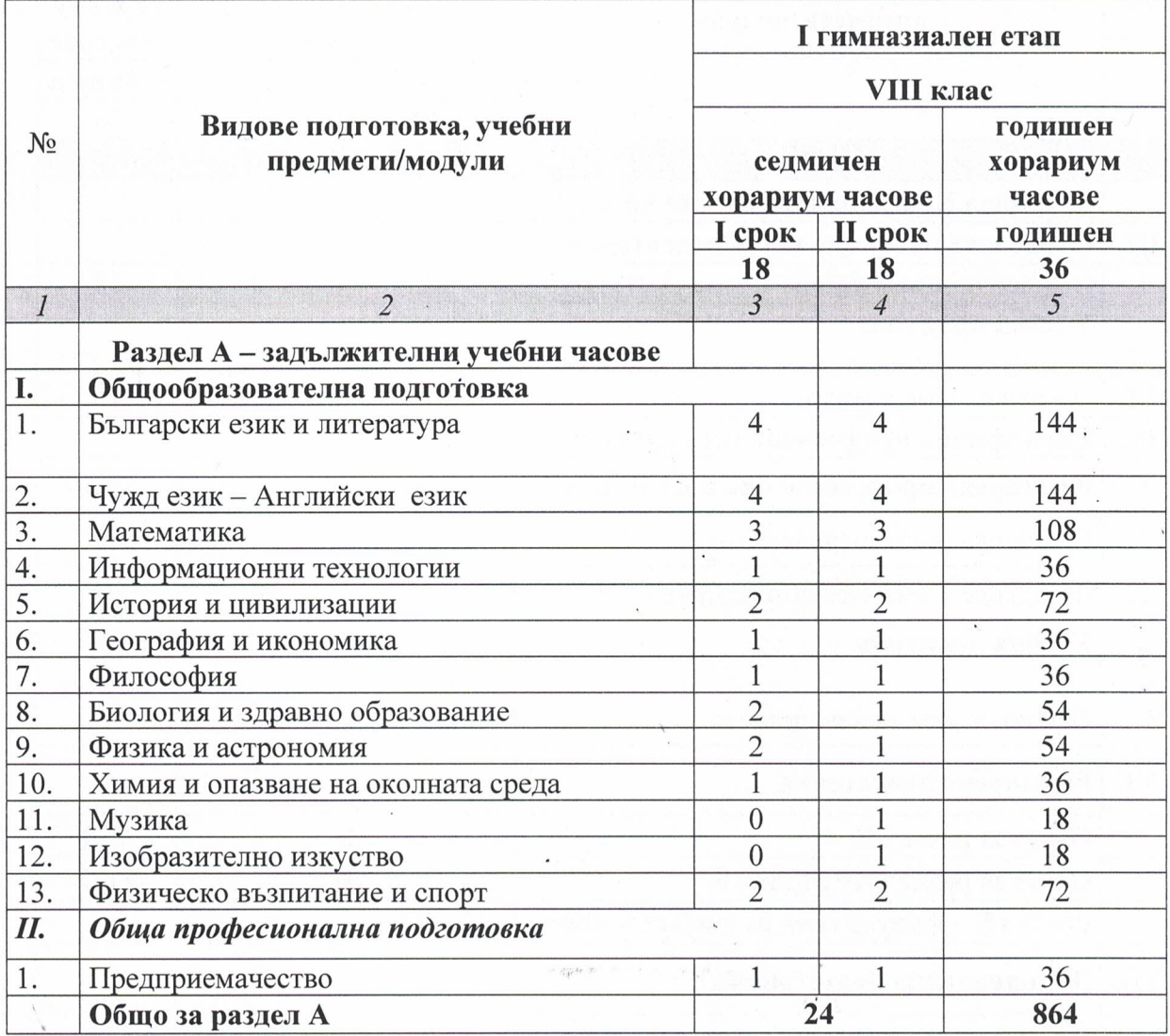

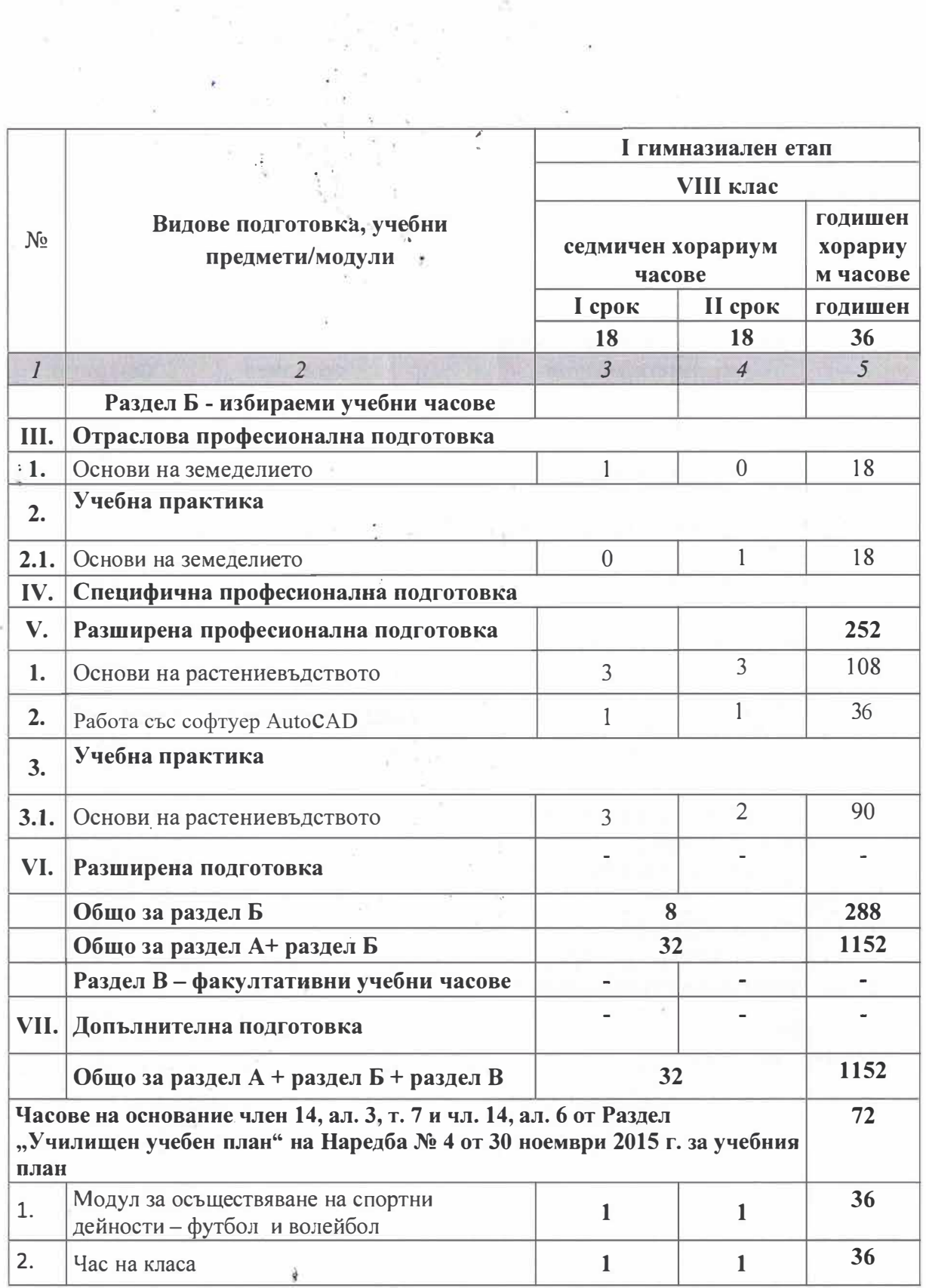

 $\sim$   $\sim$ 

Ĵ.

 $\sim$   $\sim$ 

 $\begin{array}{cc} \mathbf{r} & \mathbf{r} \\ \mathbf{r} & \mathbf{r} \end{array}$ 

 $\psi_{\rm{m}}$ 

 $\tau_{\rm c}$ 

 $\mathbb{E} \times_{\mathbb{R}^+}^{\mathbb{R}^+}$ 

 $\mathcal{A}_\bullet$ 

 $\overline{\mathcal{G}}$ 

 $\overline{\Sigma}$ 

 $\chi^{\prime}_{\rm c}$ 

 $\bullet$ 

 $\mathbb{P}^1$  as

## **III. ЗАВЪРШВАНЕ И УДОСТОВЕРЯВАНЕ НА ПРОФЕСИОНАЛНОТО ОБРАЗОВАНИЕ**

3.1. Професионалното образование по този учебен план се придобива след:

- успешно положен държавен зрелостен изпит по учебния предмет български език и литература;
- успешно положен държавен изпит за придобиване на трета степен на  $\bullet$ професионална квалификация - по теория и практика на професията "Техникрастениевъд".
- 3.2.Завършеното професионално образование се удостоверява с диплома за завършено средно образование и свидетелство за професионална квалификация.
- 3.3. Учениците, успешно завършили XII клас, които не са се явили или не са положили успешно някои от изпитите по т. 3.1 по свое желание получават удостоверение за завършен втори гимназиален етап на средно образование.
- 3.4. Учениците, успешно завършили XI клас, по свое желание могат да придобият втора степен на професионална квалификация след успешно положен държавен изпит по теория и практика по специалност от професията "Растениевъд".
- 3.5. Учениците, успешно завършили Х клас, по свое желание могат да придобият първа степен на професионална квалификация след успешно положен държавен изпит по теория и практика по специалност от професията "Работник в растениевъдството".
- 3.6. Държавният изпит за придобиване на степен на професионална квалификация се провежда в две части - по теория на професията и по практика на професията, по национална изпитна програма, утвърдена от министъра на образованието и науката. Организацията и провеждането на държавния изпит за придобиване на професионална квалификация се определят с наредба на министъра на образованието и науката, а съдържанието им - съгласно държавния образователен стандарт за придобиване на квалификация по професията.
- 3.7. Придобитата степен на професионална квалификация се удостоверява със свидетелство за професионална квалификация. По свое желание придобилият степен на професионална квалификация може да получи Европейско приложение

към свидетелството за професионалиа квалификация. Формата и съдържанието на документите са определени в Наредба № 8 от 2016 г. за информацията и документите за системата на предучилищното и училищното образование (обн., ДВ, бр. 66 от 23.08.2016 година).

- 3.8. След успешно завършено обучение по безопасност на движението по пътищата и по учебна практика управление на МПС за придобиване на правоспособност за управление на МПС, категория "Ткт" в XI клас и за управление на МПС, категория "В" в XII клас, учениците придобиват право за явяване на изпит за придобиване на съответната правоспособност.
- 3.9. След успешно завършен XII клас, учениците придобиват право за явяване на изпит за придобиване на правоспособност за работа със земеделска техника, категория "Твк" - колесни и верижни трактори и агрегатираните към тях работни машини.
- 3.10. Организацията и провеждането на изпита/изпитите се осъществява при спазване на изискванията на наредба, издадена от министъра на образованието и науката и/или нормативни актове на други компетентни органи.
- 3.10. Придобитата правоспособност се удостоверява с документ за правоспособност (свидетелство за правоспособност или друг документ).
- 3.11. Условията и редът за издаване на документа за правоспособност се определят от наредба, издадена от министъра на образованието и науката и/или с нормативни актове, издадени от други компетентни органи.

#### **IV. ПОЯСНИТЕЛНИ БЕЛЕЖКИ**

- 4.1. Учебният план е разработен на основание на Закона за предучилищното и училищното образование, Закона за професионалното образование и обучение, Наредба № 4 от 2015 г. за учебния план, рамкова програма В - вариант В6 и държавния образователен стандарт (ДОС) за придобиване на квалификация по професията "Техник-растениевъд".
- 4.2. Изучаваният първи чужд език продължава в XI и XII клас като чужд език по професията.
- 4.3. Учебните часове, предоставени за разширена професионална подготовка, се разпределят в училищния учебен план за изучаване на учебни предмети/модули, които развиват и усъвършенстват отделни компетентности от общата, отрасловата и/или специфичната професионална подготовка в съответствие с интересите и индивидуалните възможности на учениците и с възможностите на училището в съответствие с ДОС за придобиване на квалификация по професията.
- 4.4. Училището създава организация за обучението по управление на МПС съгласно нормативните изисквания на компетентните органи. Обучението за управление на МПС за придобиване на правоспособност - категории "Ткт" и "В", се провежда индивидуално за всеки ученик и може да започне една година преди навършване на необходимата възраст съгласно нормативните изисквания.
- 4.5. Учебните часове, необходими за придобиване на правоспособност за управление на МПС за категория "В", се разпределят в разширената професионална подготовка в XII клас.
- 4.6. Учебните часове, предоставени за разширена професионална подготовка може да се използват и за усвояване на резултатите от ученето от ДОС за придобиване на квалификация по професия с по-ниска степен на професионална квалификация в съответствие с интересите на учениците и с възможностите на училището.
- 4.7. Учебните часове, предоставени за разширена подготовка, се разпределят в училищния учебен план за изучаване на учебни предмети от общообразователната подготовка в зависимост от интересите на учениците и възможностите на училището.
- 4.8. Производствената практика се провежда по учебна програма и график, утвърдени от директора на училището в зависимост от конкретните условия и възможностите за организирането й. Учебната програма и графикът се съгласуват с ръководителя на стопанската организация (предприятие), в която се провежда практическото обучение.
- 4.9. Факултативните учебни часове, предоставени за допълнителна подготовка, може да се използват за изучаване на учебни предмети, модули и/или дейности, които училището може да предложи и отговарящи на интересите на учениците.

Училищния учебен план е съгласуван с Обществения съвет към училището, приет е на заседание на Педагогическия съвет с протокол № 1 от 14.09.2021 г.

Председател на Обществения съвет: